## Alpenrosen Cup 2023 - sportclass

2023-06-04

## **T[ask info](https://civlcomps.org/event/32-offener-internationaler-alpenrosencup-2023/results/647c8112f1198#)**

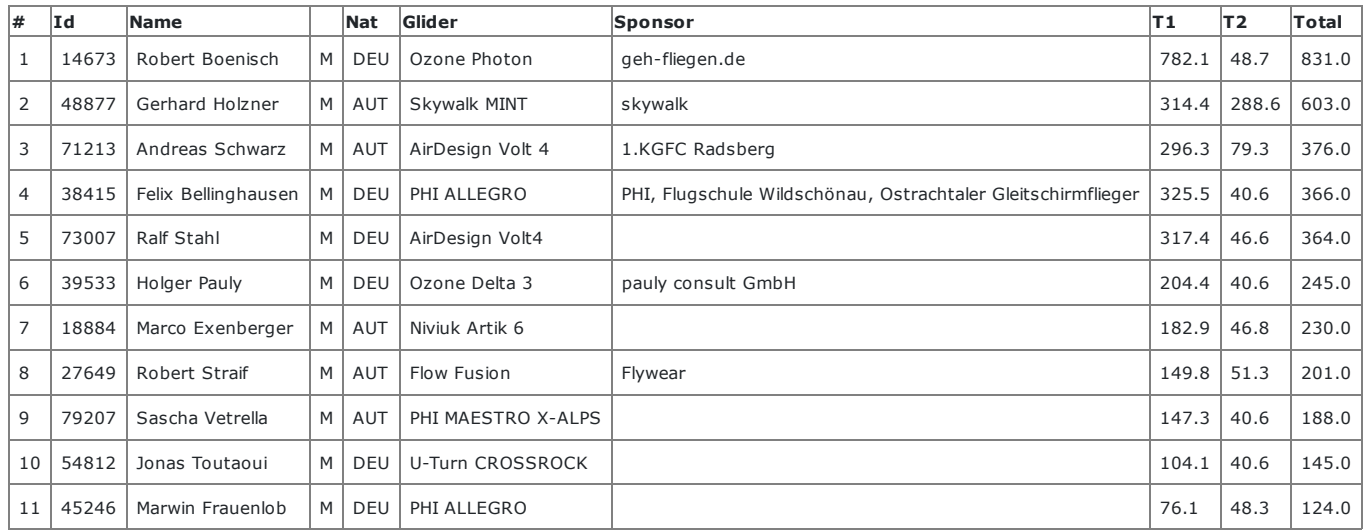

## Tasks

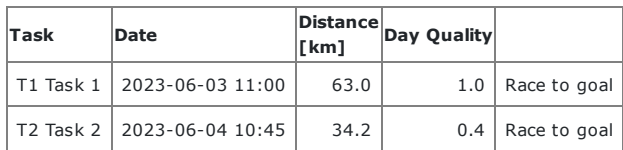

Updated Jun 4, 2023 12:28

[Task is s](https://civlcomps.org/event/32-offener-internationaler-alpenrosencup-2023/results/647c8112f1198#)et 34.2 km. Start is at 11:30. Task

deadline at 13:30

Live tracking